## **Dalle Foto al Modello 3D**

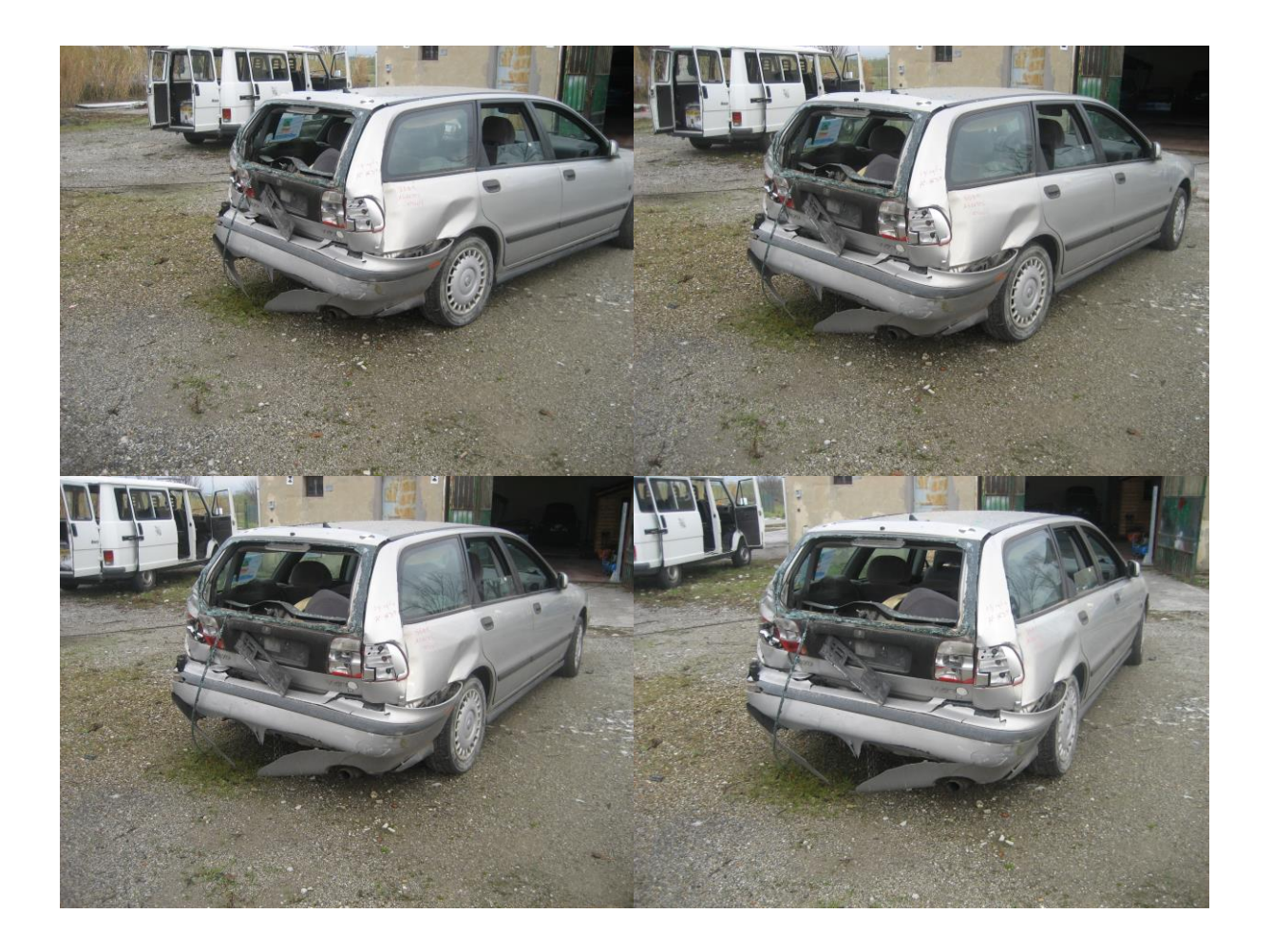

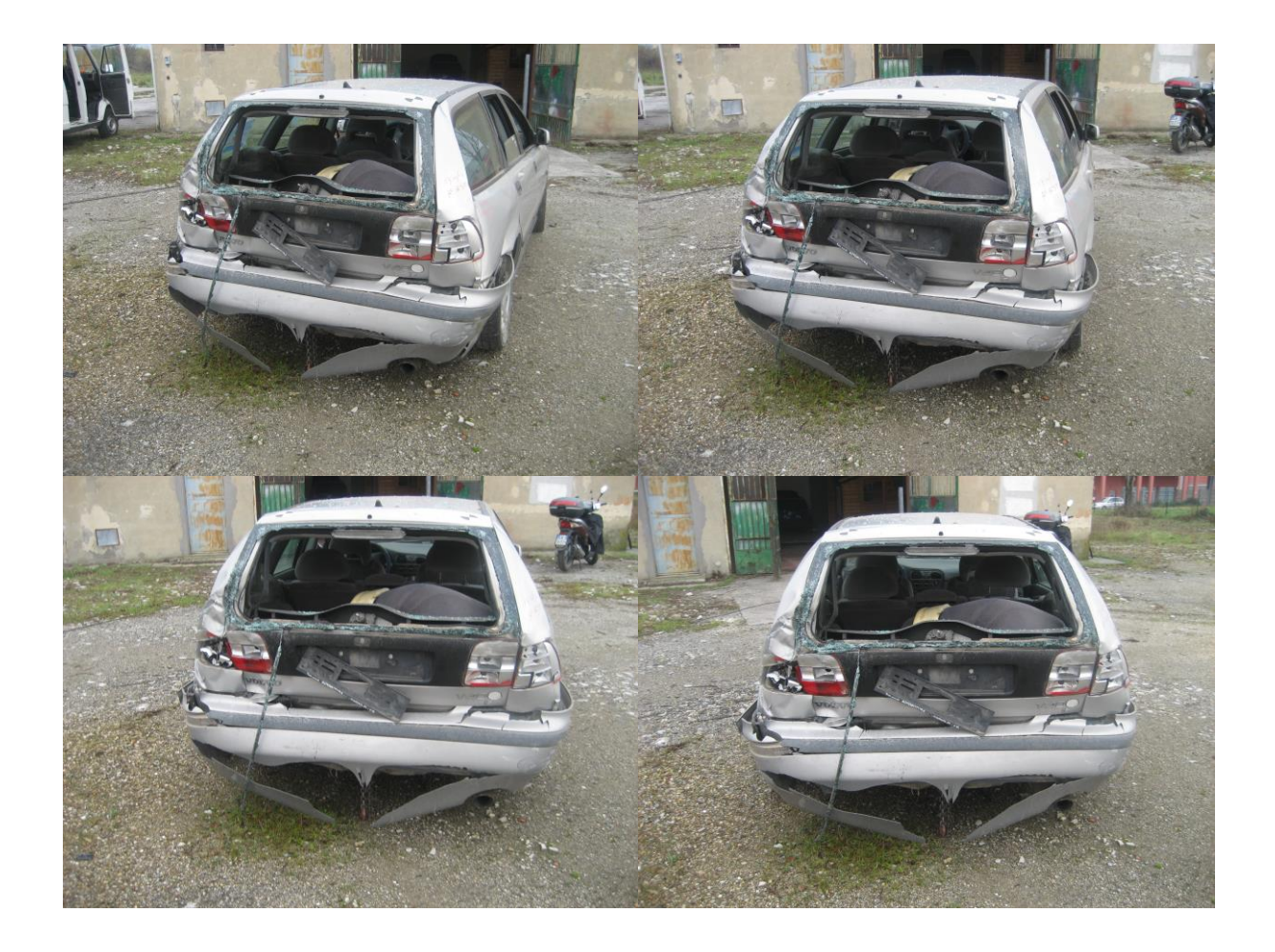

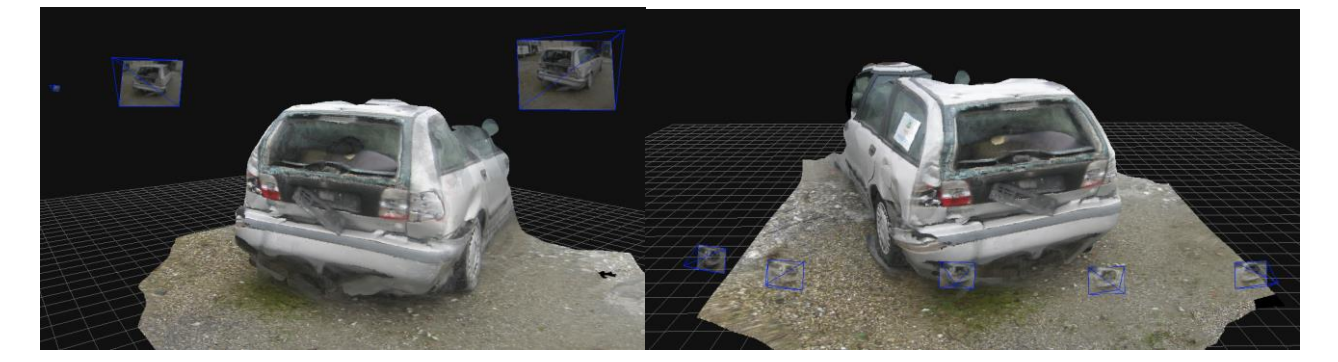

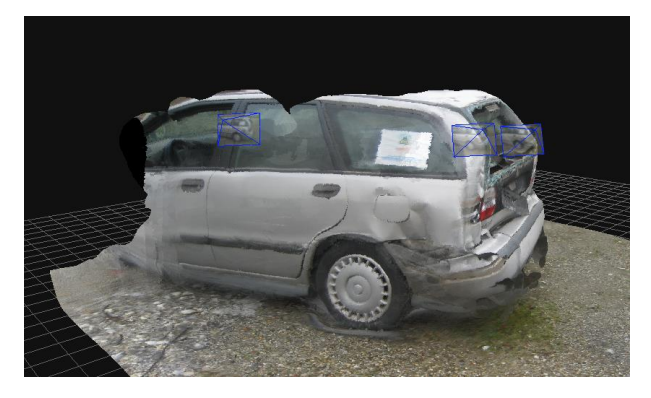

## **Dal modello 3D alla sezione deformata**

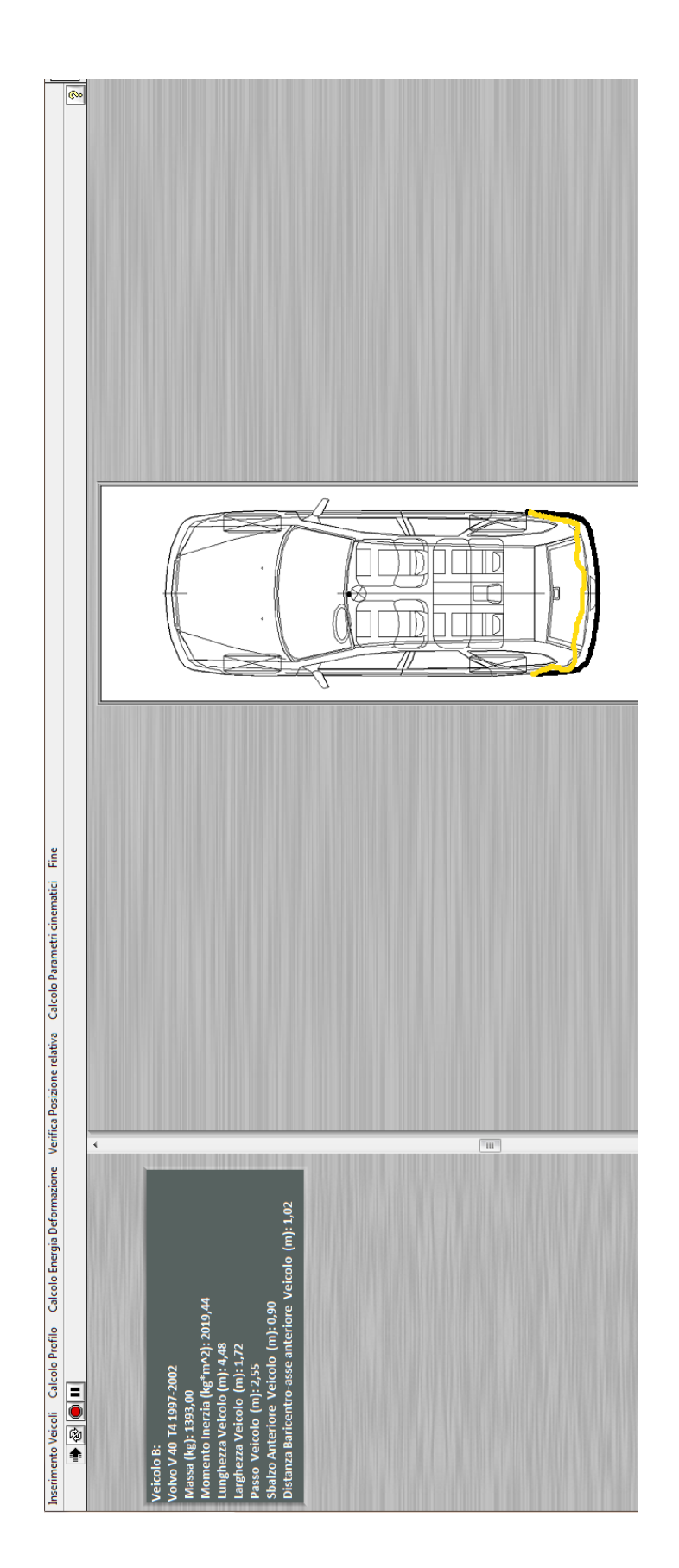